#### «Fullstack» разработка

#### Лекция 3 Стилевые свойства CSS

#### **Разделение содержимого и оформления**

- Код HTML должен содержать только теги разметки и логического форматирования, а любое оформление выносится за пределы кода — в стили. Такой подход позволяет независимо управлять видом элементов страницы и ее содержимым.
- Благодаря этому над проектом может работать несколько человек, при этом каждый выполняет свои функции независимо от других. Дизайнер, верстальщик и программист работают над своими задачами автономно, снижая время на разработку сайта.

# **Семейства шрифтов**

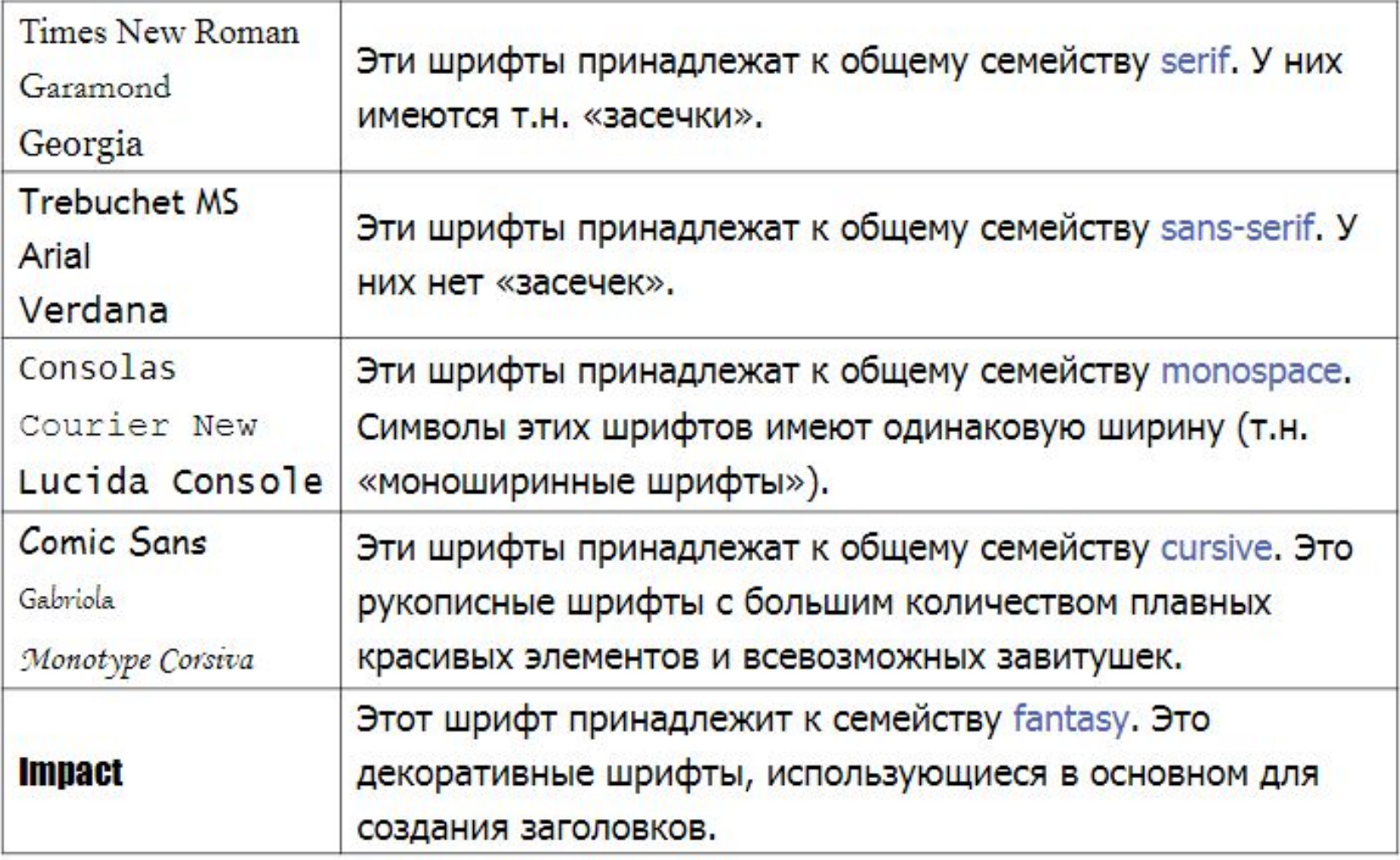

# **Семейства шрифтов**

 $font-family:$  имя шрифта [, имя шрифта[, ...]] | inherit

Устанавливает семейство шрифта, которое будет использоваться для оформления текста содержимого. Значением может являться любое количество имен шрифтов, разделенных запятыми. Если в имени шрифта содержатся пробелы, оно должно заключаться в кавычки.

Заканчивать список необходимо ключевым словом, которое описывает тип шрифта — **serif**, **sans-serif**, **monospace**, **cursive** или **fantasy**.

# **Начертание шрифта**

font-style: normal | italic | oblique | inherit

Определяет начертание шрифта. Возможно установить обычное (**normal**), *курсивное* (**italic**) и *наклонное* (**oblique**) начертания.

Когда для текста установлено курсивное или наклонное начертание, браузер обращается к системе для поиска подходящего шрифта. Если заданный шрифт не найден, браузер использует специальный алгоритм для имитации нужного вида текста.

#### **Представление строчных букв** font-variant: normal | small-caps | inherit

Позволяет модифицировать все строчные символы как заглавные уменьшенного размера. Такой способ изменения символов называется капителью.

> Обычный текст КАПИТЕЛЬ

# **Насыщенность шрифта**

font-weight: bold | bolder | lighter | normal | 100 | 200 | 300 |<br>400 | 500 | 600 | 700 | 800 | 900

Устанавливает насыщенность шрифта. Насыщенность шрифта задается с помощью ключевых слов: **bold** — полужирное начертание, **bolder** — жирное начертание; **lighter** — светлое начертание, **normal** — нормальное начертание. Также допустимо использовать условные единицы от **100** до **900** с шагом 100.

# **Размер шрифта**

font-size: абсолютный размер | относительный размер | значение проценты | inherit

Определяет размер шрифта элемента. Набор констант (**xx-small**, **x-small**, **small**, **medium**, **large**, **x-large**, **xx-large**) задает размер, который называется абсолютным. Другие константы (**smaller** и **larger**) используются для задания размера относительно родительского элемента.

# **Интерлиньяж**

line-height: множитель | значение | проценты | normal | inherit

Устанавливает межстрочный интервал текста, отсчет ведется от базовой линии шрифта. Любое число больше нуля воспринимается как множитель от размера шрифта текущего текста.

Например, значение **1.5** устанавливает полуторный межстрочный интервал. При значении **normal** расстояние между строк вычисляется браузером автоматически.

# **Универсальное свойство шрифта**<br>font: [font-style||font-variant||font-weight] font-size

[/line-height] font-family | inherit

В качестве обязательных значений указывается **размер шрифта** и его **семейство**. Остальные значения являются опциональными. Примеры использования:

```
p \{ font: 12pt/10pt sans-serif; \}p { font: bold italic 110% serif; }
p { font: normal small-caps 12px/14px fantasy; }
```
#### **Выравнивание текста**

text-align: center | justify | left | right | inherit

Определяет горизонтальное выравнивание текста в пределах элемента.

- **• center** выравнивание текста по центру. Текст помещается по центру горизонтали окна браузера или контейнера, где расположен текстовый блок;
- **• justify** выравнивание по ширине, что означает одновременное выравнивание по левому и правому краю. Чтобы произвести это действие браузер в этом случае увеличивает пробелы между словами;
- **• left** выравнивание текста по левому краю. В этом случае строки текста выравнивается по левому краю, а правый край располагается «лесенкой»;
- **• right** выравнивание текста по правому краю. Строки текста выравниваются по правому краю, левый край — «лесенкой».

# **Декорирование текста**

text-decoration: [ blink | line-through | overline | underline ] | none | inherit

Добавляет оформление текста. Одновременно можно применить более одного стиля, перечисляя значения через пробел.

- **• blink** устанавливает мигающий текст (**осуждается в CSS3**);
- **• line-through** создает перечеркнутый текст;
- **• overline** линия проходит над текстом;
- **• underline** устанавливает подчеркнутый текст;
- **• none** отменяет все эффекты, в том числе и подчеркивания у ссылок, которое задано по умолчанию.

# **Красная строка**

text-indent: значение | проценты | inherit

Устанавливает величину отступа первой строки блока текста (например, для абзаца **<p>**). Воздействия на все остальные строки не оказывается. Допускается отрицательное значение для создания выступа первой строки.

При задании значения в процентах, отступ первой строки вычисляется в зависимости от ширины блока.

# **Преобразование регистра**

text-transform: capitalize | lowercase | uppercase | none | inherit

Управляет преобразованием текста элемента в заглавные или прописные символы. Когда значение отлично от **none**, регистр исходного текста будет изменен.

- **• capitalize** Первый Символ Каждого Слова В Предложении Будет Заглавным. Остальные символы свой вид не меняют;
- **• lowercase** все символы текста становятся строчными;
- **• uppercase** все символы текста становятся ПРОПИСНЫМИ;
- **• none** не меняет регистр символов.

#### **Интервал между символами**

letter-spacing: значение | normal | inherit

Определяет интервал между символами в пределах элемента. Можно использовать отрицательное значение, но в этом случае надо убедиться, что сохраняется читабельность текста. Наилучший результат дает использование относительных единиц основанных на размере шрифта (**em** и **ex**).

При значении **normal** браузер устанавливают расстояние между символами, исходя из типа шрифта, его размеров и настроек операционной системы.

# **Цвет**

Определяет цвет текста элемента.

background-color: цвет | transparent | inherit Определяет цвет фона элемента. Хотя **background-color** не наследует значение от родителя, но из-за того, что начальное значение устанавливается прозрачным, цвет фона дочерних

элементов совпадает с цветом фона родительского элемента.

# **Фоновое изображение**

background-image:  $url(ny\tau b \kappa \phi a\breve{n}ny)$  none inherit

Устанавливает фоновое изображение для элемента.

- Если указать и фоновое изображение, и цвет фона, то цвет фона будет показан:
- Пока фоновое изображение не загрузится полностью;
- Если изображение недоступно или их показ отключен в браузере;
- В прозрачных областях изображения и за его пределами.

#### **Блокировка фонового изображения**

background-attachment: fixed | scroll | inherit

Свойство **background-attachment** устанавливает, будет ли прокручиваться фоновое изображение вместе с содержимым элемента.

Изображение может быть зафиксировано и оставаться неподвижным, либо перемещаться совместно с документом.

#### **Повторение фонового изображения**

background-repeat: no-repeat | repeat | repeat-x | repeat-y | inherit

Свойство **background-repeat** определяет, как будет повторяться фоновое изображение, установленное с помощью свойства **background-image**.

Можно установить повторение рисунка только по горизонтали, по вертикали или в обе стороны.

# **Универсальное свойство**

**odded:** [background-attachment || background-color ||<br>| background-image || background-position || background-repeat] | inherit

Универсальное свойство **background** позволяет установить одновременно до пяти характеристик фона. Значения могут идти в любом порядке, браузер сам определит, какое из них соответствует нужному свойству.

#### **Градиент**

 $background$ -image: url(путь к файлу) | none | inherit

Градиентом называют плавный переход от одного цвета к другому, причем самих цветов и переходов между ними может быть несколько.

Отдельного свойства для добавления градиента нет, поскольку он считается фоновым изображением. Поэтому он добавляется через свойство **background-image** или универсальное свойство **background**.

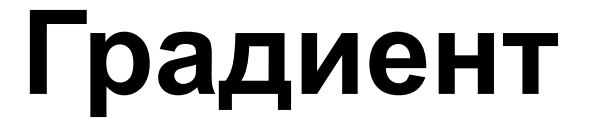

В самом простом случае с двумя цветами вначале пишется позиция, от которой будет начинаться градиент, затем начальный и конечный цвет.

начальный цвет background: linear-gradient(to top, #000, #fff); конечный цвет ПОЗИЦИЯ

Нулю градусов (или 360º) соответствует горизонтальный градиент слева направо, далее отсчёт ведётся против часовой стрелки.

# **Некоторые градиенты**

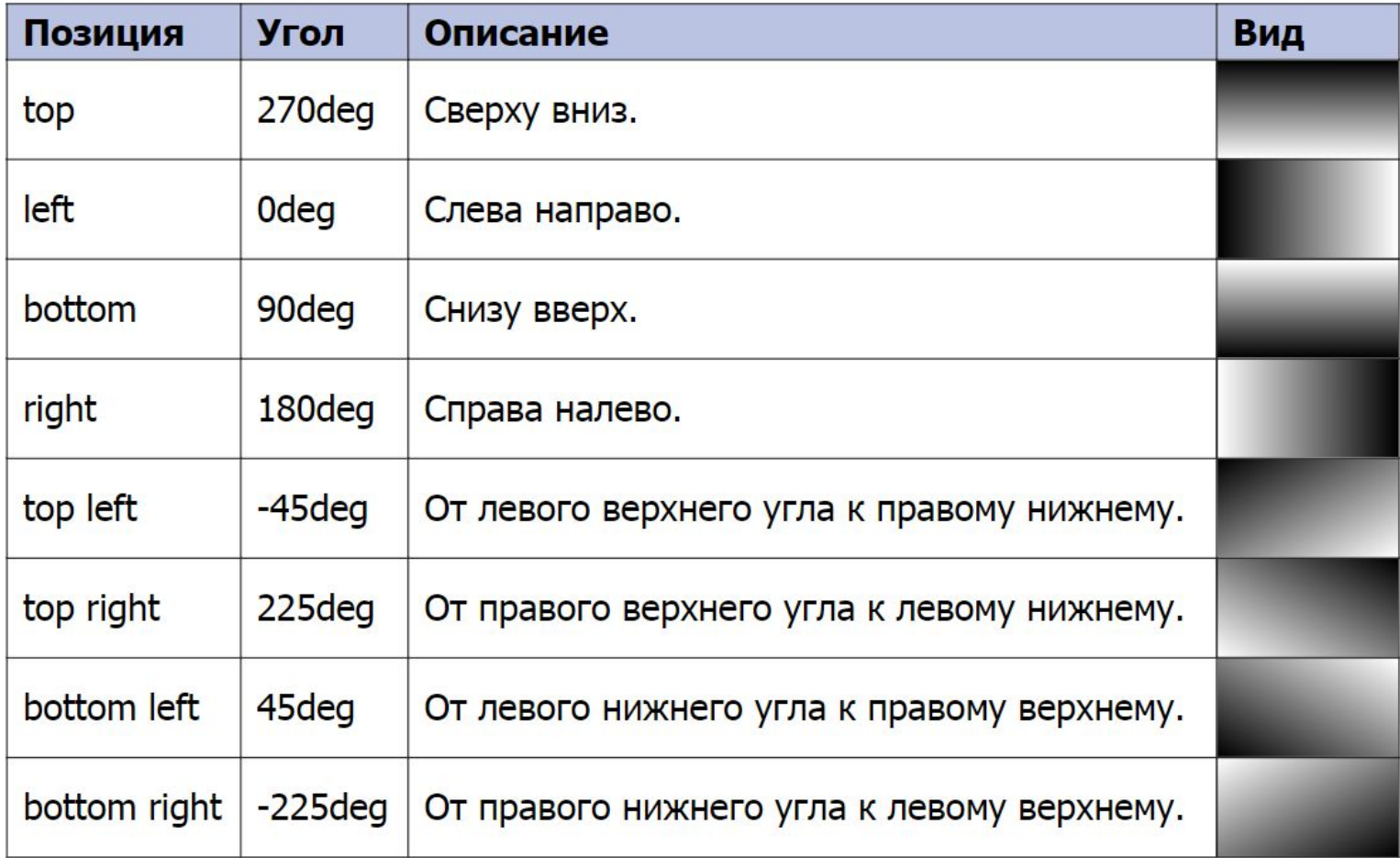

#### **Позиционирование цветов градиента**

Чтобы точно позиционировать цвета в градиенте, после значения цвета указывается его положение в процентах, пикселах или других единицах. Например, запись **red 0%, orange 50%, yellow 100%** означает, что градиент начинается с красного цвета, затем на 50% переходит в оранжевый, а затем до конца в желтый.

Еще один пример:

background: linear-gradient(to bottom, #b5bdc8 0%, #828c95 36%, #28343b 100%);

# **Радиальный градиент**

Радиальные по своему принципу похожи на линейные градиенты, но один цвет переходит в другой не вдоль прямой линии, а словно круги по воде вокруг точки.

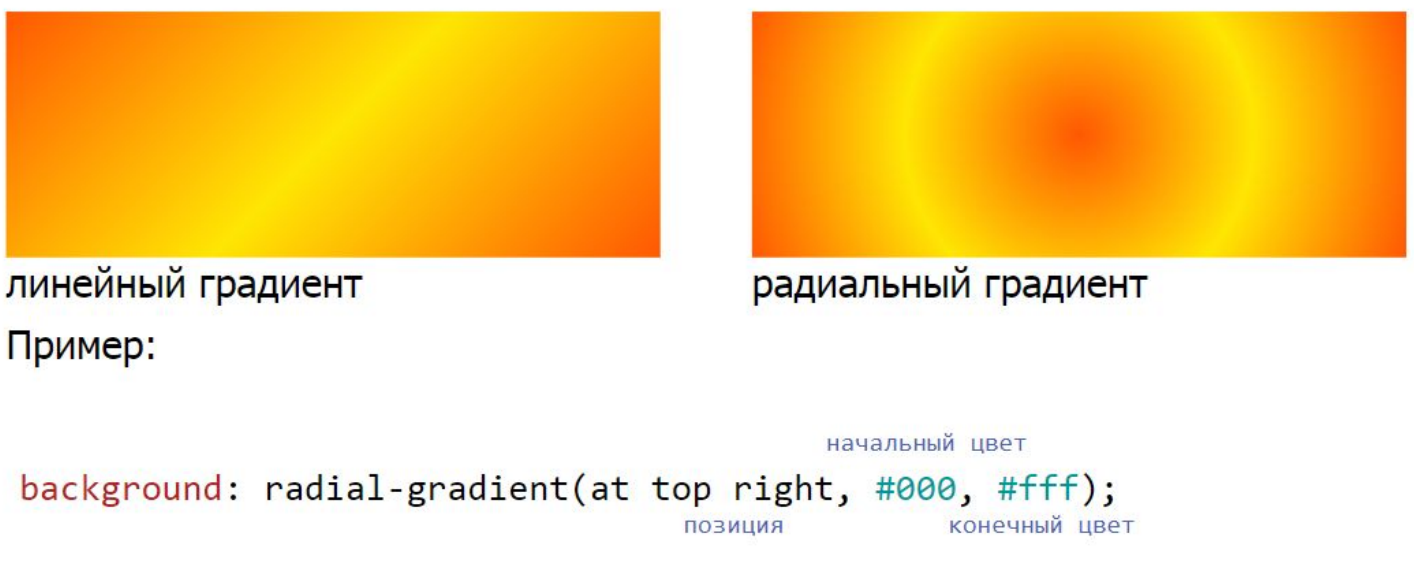

Начальную точку градиента можно задавать в любом месте элемента, для этого вначале указывается ее позиция.

# **Круговой и эллиптический градиент**

Возможны две формы радиального градиента — круг (**circle**) и эллипс (**ellipse**), которые различаются своим видом. По умолчанию устанавливается эллиптический

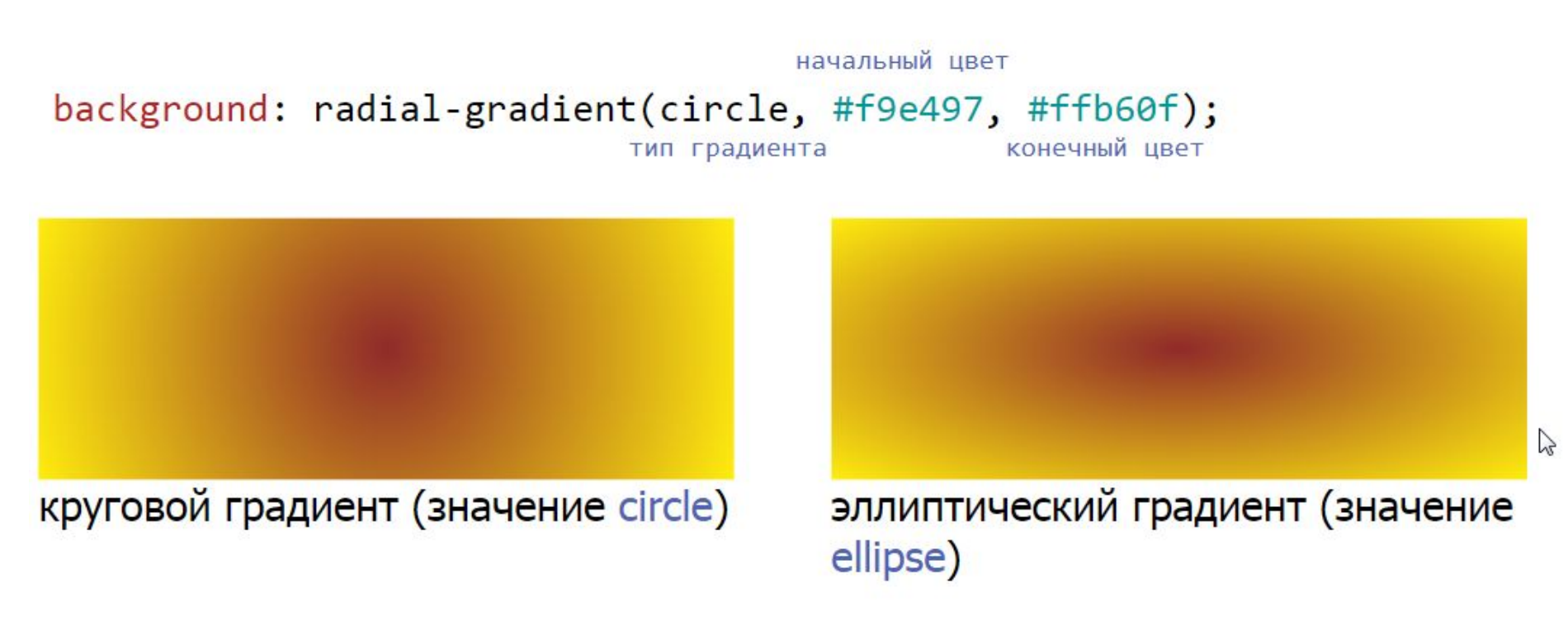

#### **Тень**

Для добавления тени для блочного элемента используется свойство **box-shadow**.

 $1 \quad 2 \quad 3 \quad 4 \quad 5 \quad 6$ box-shadow: inset 5px 5px 10px 3px #ccc;

- 1. ключевое слово **inset** устанавливает тень внутри элемента;
- 2. сдвиг тени по горизонтали (**5px** вправо, **-5px** влево);
- 3. сдвиг по вертикали (**5px** вниз, **-5px** вверх);
- 4. радиус размытия тени (**0** резкая тень);
- 5. растяжение тени (**5px** растяжение, **-5px** сжатие);
- 6. цвет тени.

Следует указать только сдвиг по горизонтали и вертикали, все остальные параметры будут приниматься по умолчанию.

#### **Значения теней**

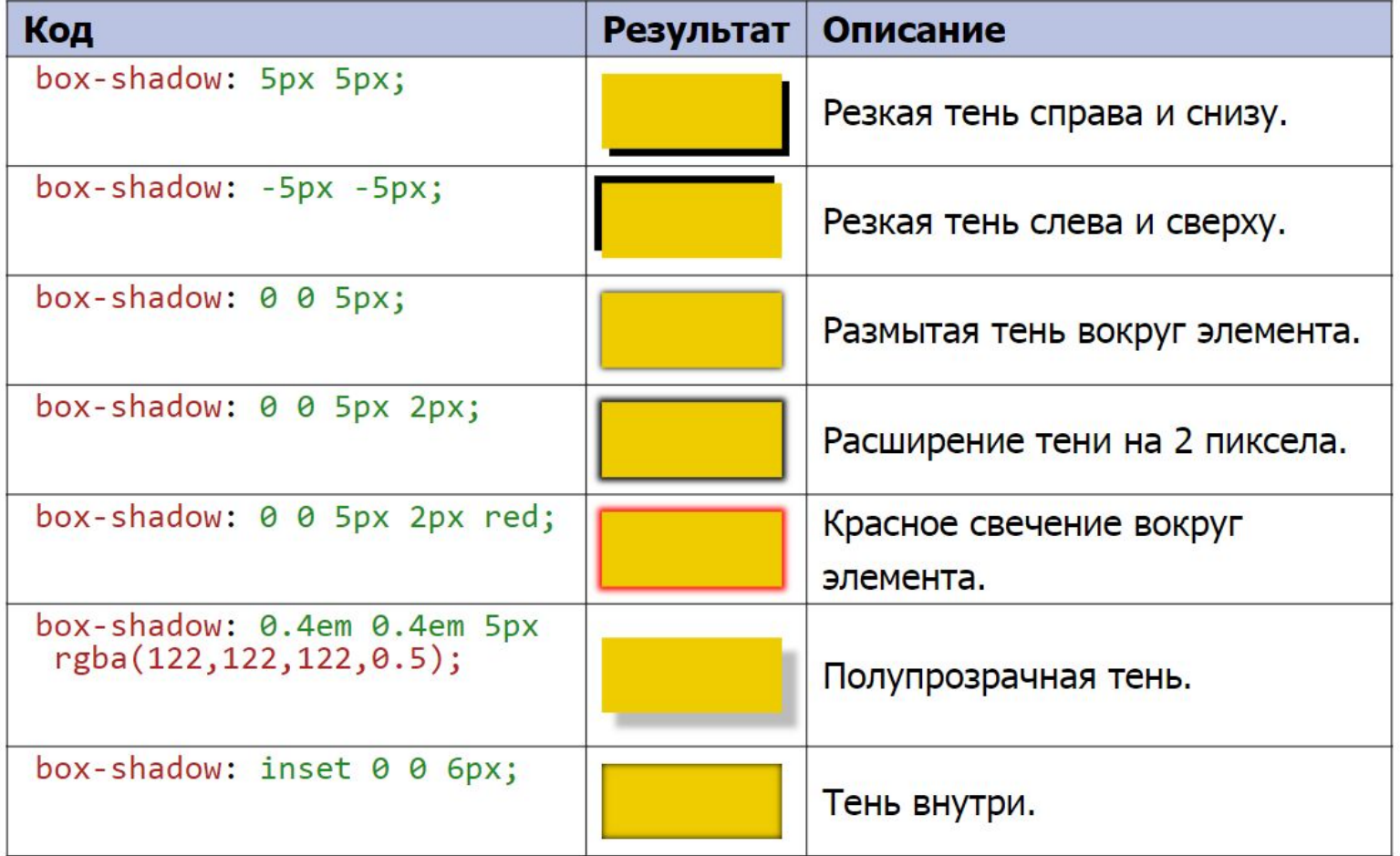